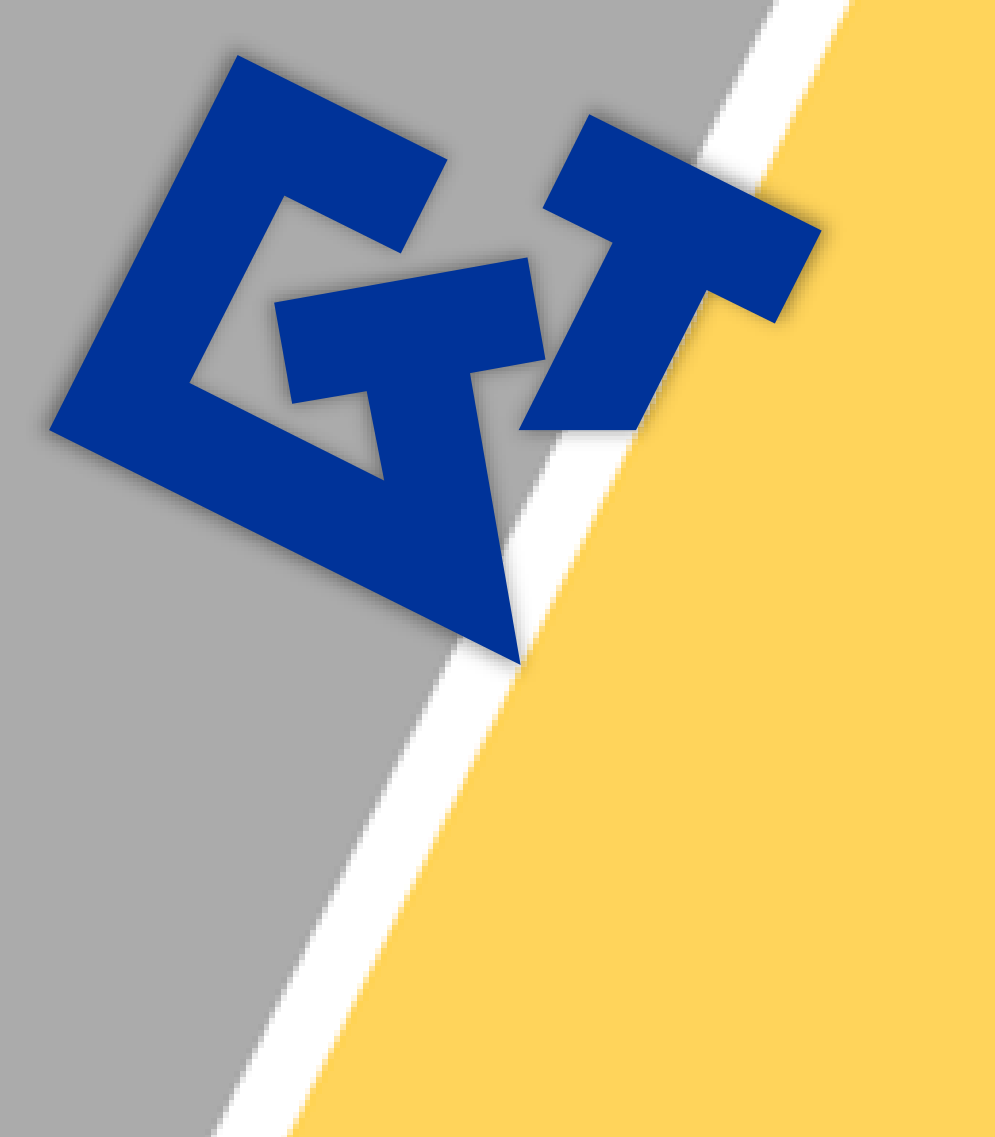

# **Automated Calphad Optimization Workflow**

C. Früh, P. Keuter, F. Tang, B. Reis, M. to Baben GTT-Technologies, Herzogenrath

### Motivation:

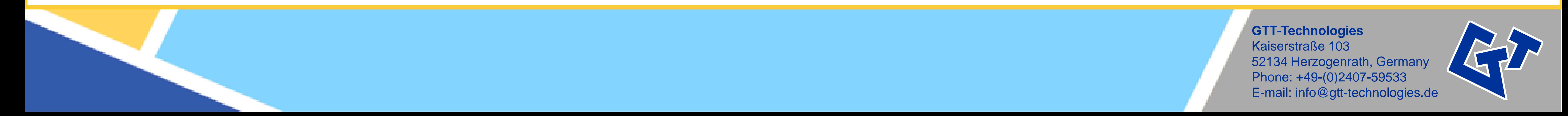

- systems with intermetallics and/or
- systems with liquid miscibility gaps
- no systems with solid solutions (yet)

## Results:

Black: automated optimization results Red: normal calphad results in FactSage

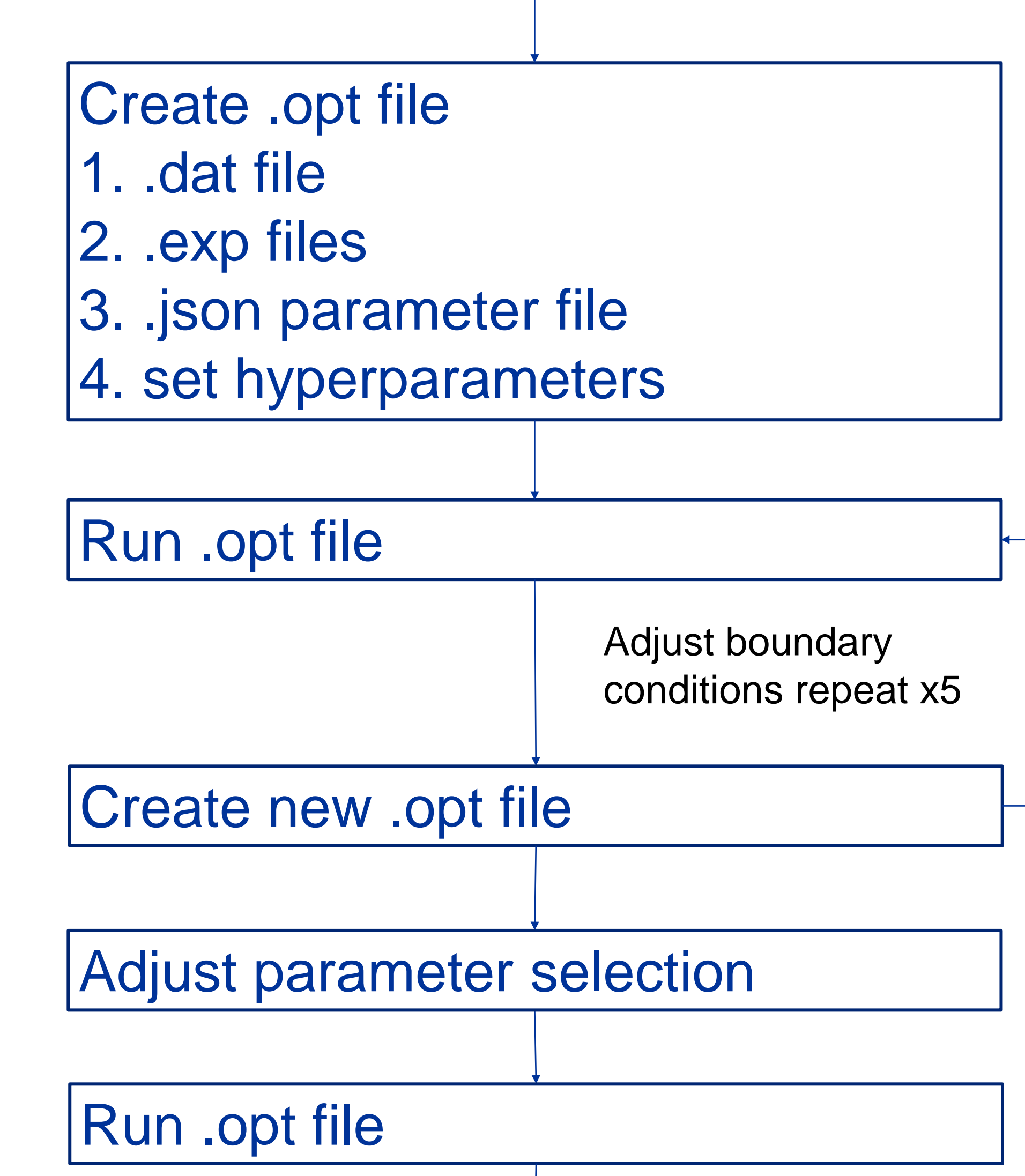

Intermetallic system with best agreement: | Intermetallic system with least agreement:

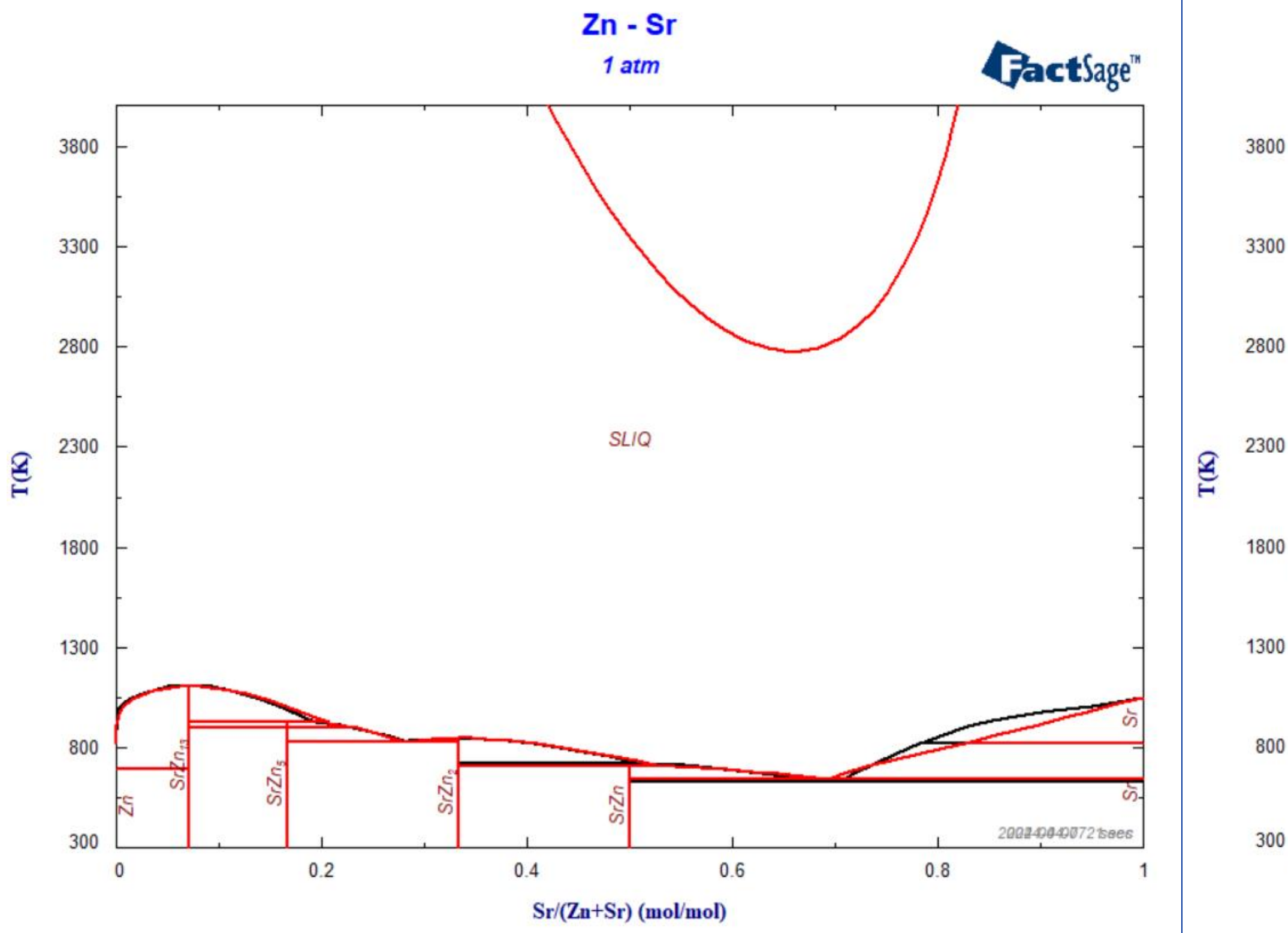

Automate optimization of simple binary metallic systems

Create starting data file • SGTE unaries pure elements • SLIQ GTOx starting parameters • aiMP intermetallics

- Ni Sr **FactSage"** 3300 2800 **SLIQ** 2300 1300 2024-04-08  $0.2$  $0.4$  $0.8$ Sr/(Ni+Sr) (mol/mol)
- Stabilized and fit all intermetallics - Avoided the high temperature inverse miscibility gap
- Missing the NiSr intermetallic
- Automated optimization stabilized a different intermetallic to fit the solidus temperatures

Generate .exp files of different CO recipes using Chemapp for python

Generate parameters .json file

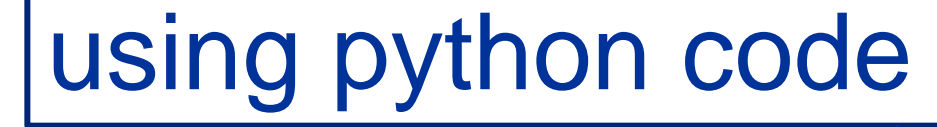

#### Check final .opt file

**Consulting Services** →Data formats used in Calphad Optimizer enable development of workflows →Successfully optimized 22 systems with 78 intermetallics in a single workflow → Run time for all 22 optimizations 150 min on desktop PC (run in parallel)

#### Next Steps: 1. Increase experimental data sources

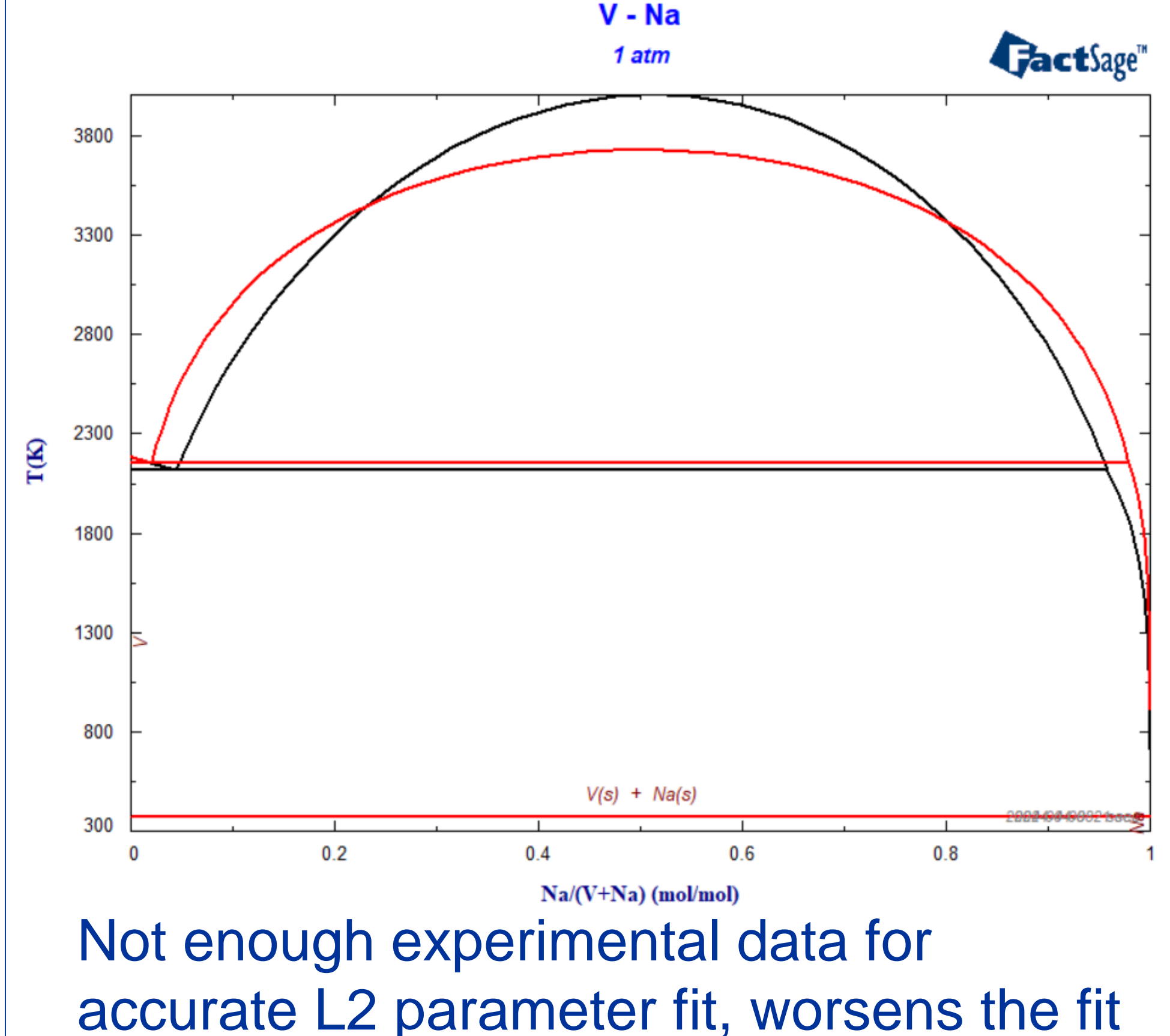

Best miscibility gap result

systems with intermetallics AlCa, AlSr, CaNi, CaPb, LiSi, MgSi, NiSr, PbSr, ZnSr, PbLi (unsuccessful) systems with liquid miscibility gaps: CaK, CrK, CrNa, CrPb, CuK, PbAl, PbCu, PbFe, PbMn, PbNi, PbSi, PbZn, VNa

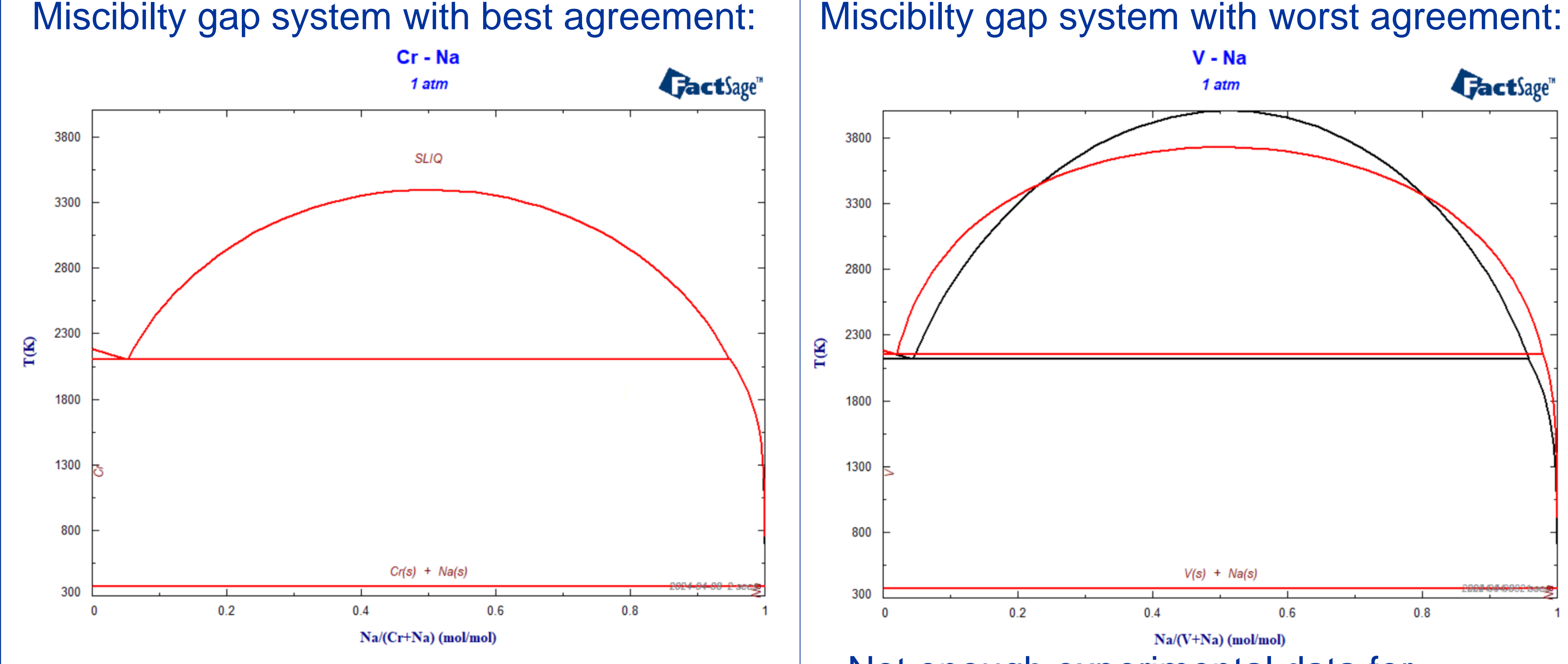

- 2. Study Error Sum contributions from Calphad Optimizer
- 3. Check whether changes in  $\Delta H_f^{298}$  and S<sup>298</sup> for aiMP intermetallics point towards systematic errors
- 4. Automate a method to introduce mixed associates when necessary
- 5. Optimize 60 miscibility gap and intermetallic containing systems
- 6. Start optimizing 11 systems containing the fcc solid solution phase

#### in order to

- create "good enough" liquid descriptions in aiMP with minimum effort
- deepen our understanding of inaccuracies in aiMP
- learn what is necessary to create liquid and solid solutions in aiMP

### Strategy: